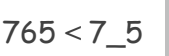

## Чи можу я порівнювати та сортувати числа за розміром? Kann ich Zahlen vergleichen und der Größe nach ordnen?

1 Сортування чисел. Zahlen einordnen

Знайди середину поміж:

Finde die Mitte zwischen:

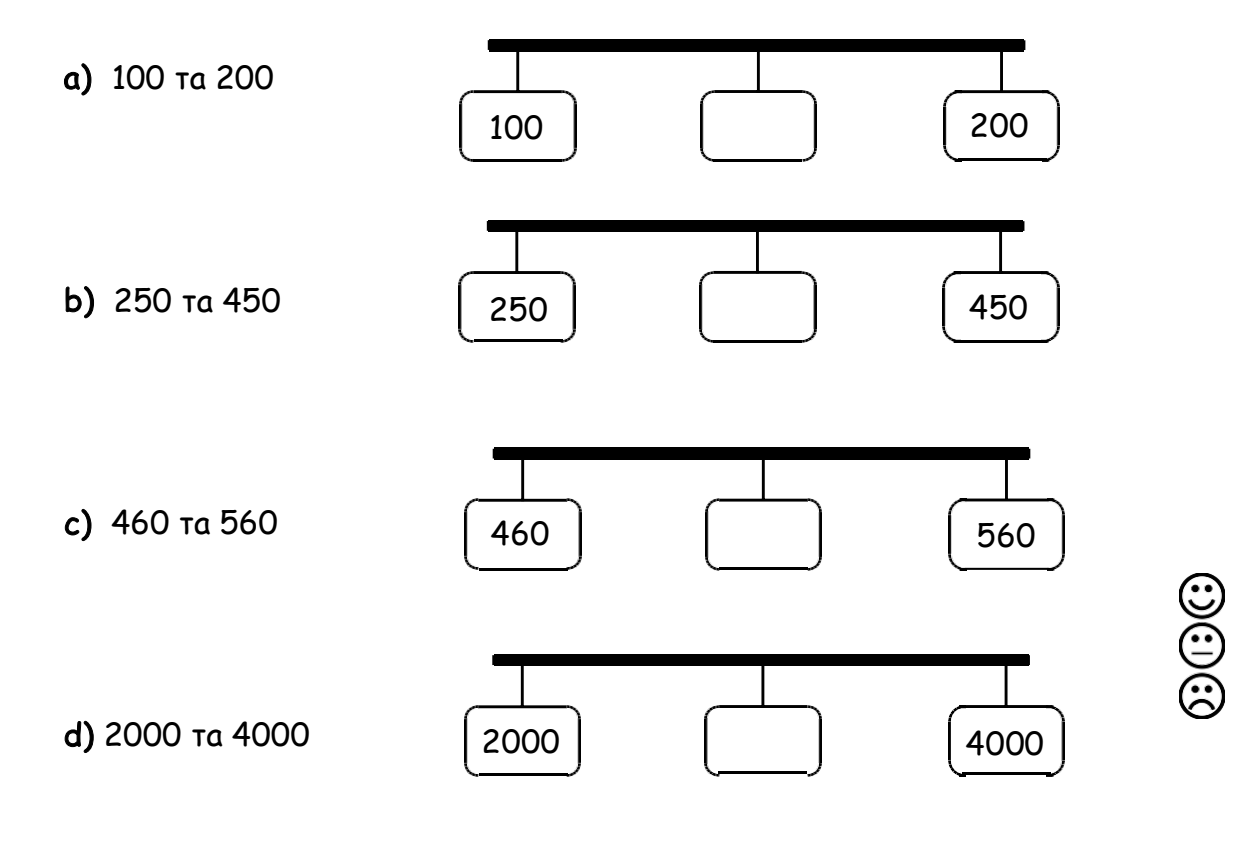

2 Порівняння чисел. Zahlen vergleichen

Порівняй: «більше ніж» або «меньше ніж»? Впиши **<** або **>**.

Vergleiche: "kleiner als" oder "größer als"? Trage **<** oder **>** ein.

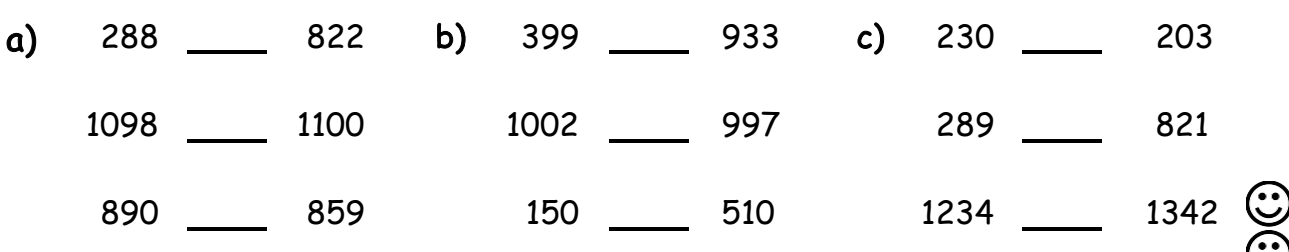

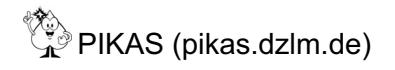

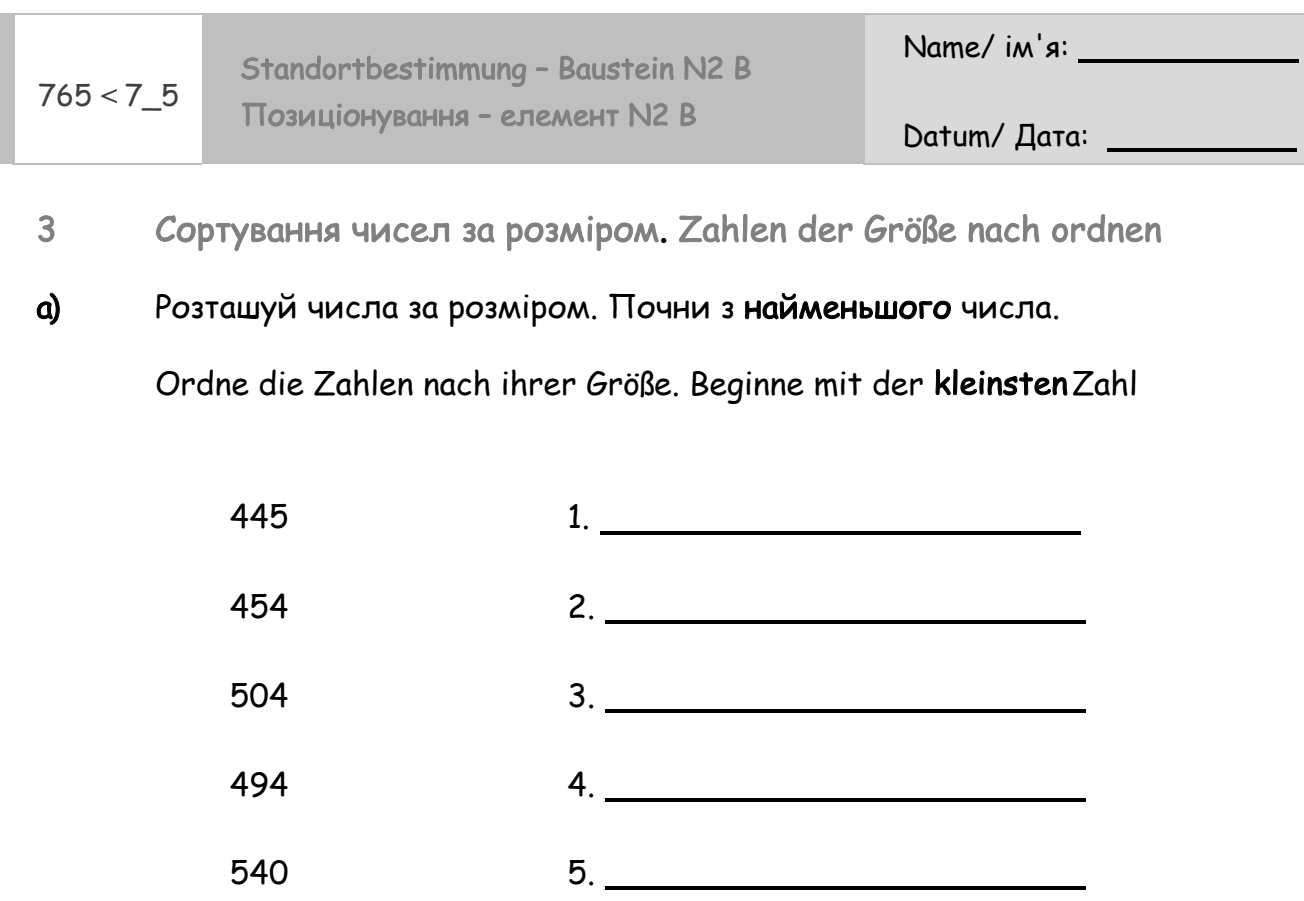

b) Зроби з цифр 5, 8, 9 найбільше і найменше число:

Bilde aus den Ziffern 5, 8, 9 die größte und die kleinste Zahl:

Найбільше число: Найменше число:

Größte Zahl: Kleinste Zahl:

 $\odot$  $\odot$  $\odot$ 

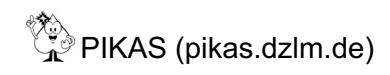